Integrated Economic-Environmental Modeling for Evidence-Based Public Policy and Investment Design

# IEEM (Integrated Economic-Environmental Modelling) and CGE Modeling: A Primer

Martín Cicowiez (CEDLAS-UNLP y RMGEO) Onil Banerjee (RMGEO)

Banco Central de Chile Santiago de Chile, Mayo, 2-5, 2023

#### Introduction

- In this session, we make a discursive (or verbal) presentation of IEEM -- only selected equations are shown.
- The detailed mathematical statement of IEEM can be found in the workshop material and at https://openieem.iadb.org/.
- IEEM is a recursive dynamic Computable General Equilibrium (CGE) model initially developed at the Inter-American Development Bank to analyze medium- and long-term policies.
	- dynamics = endogenous adjustment of factor endowments and stocks of natural resources and productivity
	- follows Dervis et al. (1982) tradition; neoclassical-structuralist; also, relationship with literature incorporating environmental issues in CGE models

# What is a CGE Model?

# What is a CGE Model?

- In a nutshell, A CGE model is the computer representation of a real economy.
- Mathematically, a CGE model is a system of simultaneous non-linear equations. Types of equations:
	- behavioral (e.g., profit maximizing producers)
	- balance/equilibrium (e.g., savings = investment)
	- definitions (e.g., household income)
- IEEM contains extensions to capture the interaction of the economy with the environment.

# What is a CGE Model? – cont.

- Computable  $\rightarrow$  solvable numerically
- General  $\rightarrow$  economy-wide (all production, consumption, investment, and trade that is covered by the national accounts)
- Equilibrium  $\rightarrow$ 
	- optimizing agents have found their best solutions subject to their budget constraints
	- quantities demanded = quantities supplied in factor and commodity markets
	- macroeconomic balance: receipts = spending for government, balance of payments, and savings-investment balance

# What is a CGE Model? – cont.

- CGE models capture all interactions between the components of an economy
	- direct and indirect effects
	- **ensure consistency**
	- quantitative results (i.e., not just sign)
	- particularly useful when policy and/or external shocks are large.
- Typically, defined as open-economy, economy-wide model with
	- (a) flexible prices clearing most markets
	- (b) one or more production sectors and household groups
	- (c) a government with policy tools (taxes, spending)
- In practice, almost all models are "real" only relative prices matter, not the general price level.

# Application Examples

- **Example 1**: increase in worker migration and remittances
	- Direct effect: increased incomes for recipient households
	- Key indirect effects
		- increased demand from recipient households
		- exchange rate appreciation
		- wage pressures in labor market
- **Example 2**: tariff cuts
	- Direct effect: decline in domestic prices for imported commodities with tariff cut
	- Key indirect effects
		- production and consumption responses to price decline
		- government responses (decreases in spending?; tax increases?; increased borrowing?)
		- responses related to the balance of payments (real exchange rate depreciation?; loss in foreign reserves?; higher foreign borrowing? changes in exports and imports?)

# The Production Function: A Digression

# Production Function

• The production function is used to model the economyenvironment relationship and to introduce shocks – e.g., productivity changes. Mathematically,

$$
QA_a = f_a(L_a, K_a)
$$

- where
	- $QA_a$  = output activity a
	- $L_a$  = labor use activity a
	- $K_a$  = capital use activity a
- This production function violates the law of conservation of matter (material balance) -- matter is neither created nor destroyed, it is only transformed.

- $QA_a = f_a(L_a, K_a, R_a)$
- where
	- $R_n$  = natural resource use activity a; extracted from the environment
- This production function is widely used in economics of natural resources.

- $QA_a = f_a(L_a, K_a, M_a)$
- where
	- $M_a$  = waste flow activity a; M is input because <M  $\rightarrow$  <QA
- This production function is widely used in environmental economics.

- The most general version of the above production function is  $QA_a = f_a | L_a, K_a, M_a, A | \sum_a$  $\overline{a}$  $M_{a}$
- where
	- $A$  = environmental concentration of any pollutant; depends on total waste emission; then,  $>A \rightarrow QA$
- Note: it violates the law of conservation of matter (material balance) matter is created in the form of waste.

• The synthesis "Natural Resource Economics" and "Environmental Economics" generates the production function

$$
QA_a = f_a \left( L_a, K_a, R_a, M_a [R_a], A \left[ \sum_{a'} M_{a'} \right] \right)
$$

• where we see material inputs  $R_a$  and material outputs  $M_a$  y  $QA_a$ 

$$
QA_a = f_a \left( L_a, K_a, R_a, M_a[R_a], A \left[ \sum_{a'} M_{a'} \right] \right)
$$

- In this production function,
	- production has a material base
	- the emission of waste results from that material basis
	- consistent with one of the fundamental laws of nature
	- incorporates possible feedback effects of wastes on production; through environmental concentration of pollutants

# IEEM – Short Presentation

# Economy and Environment Interactions

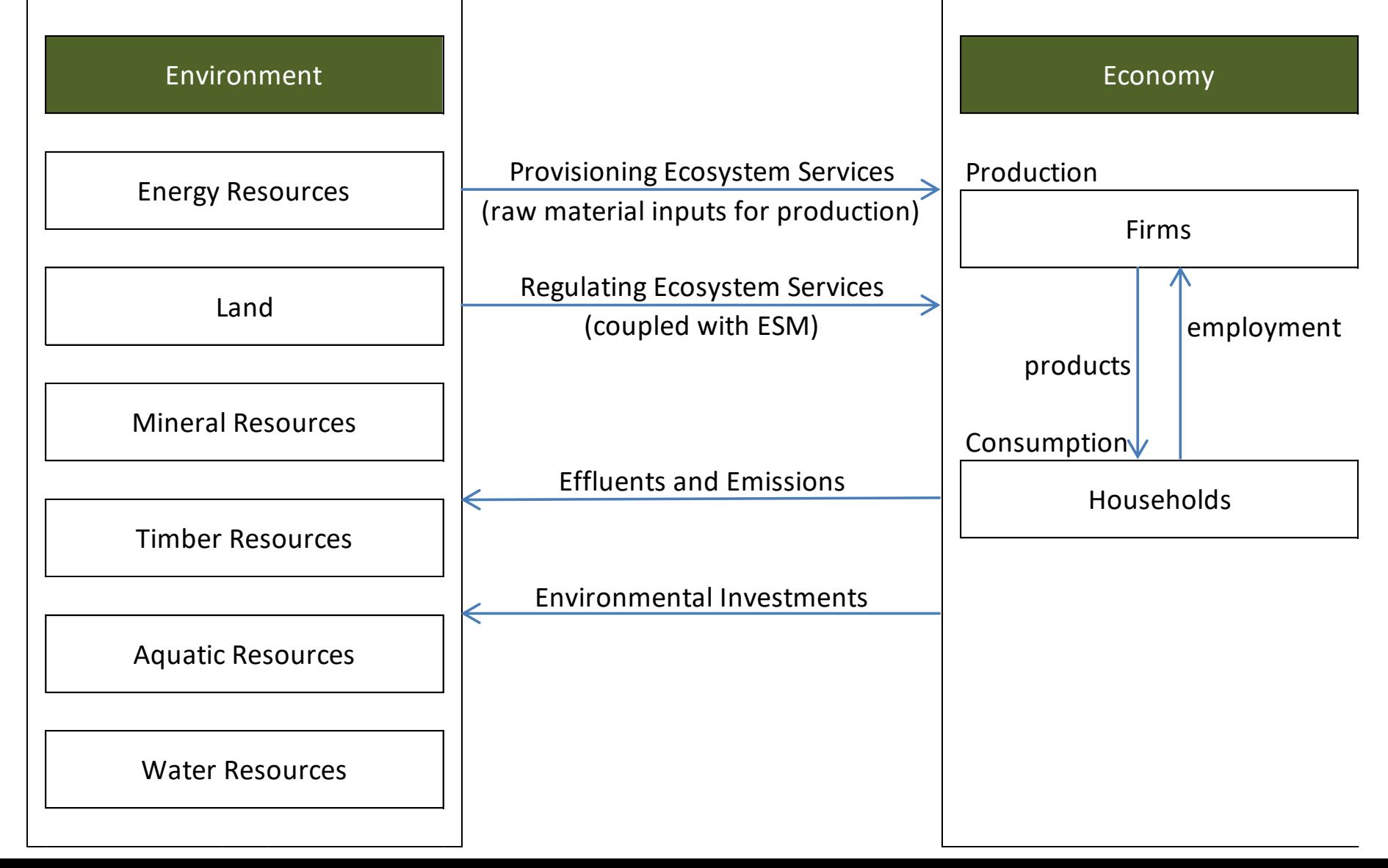

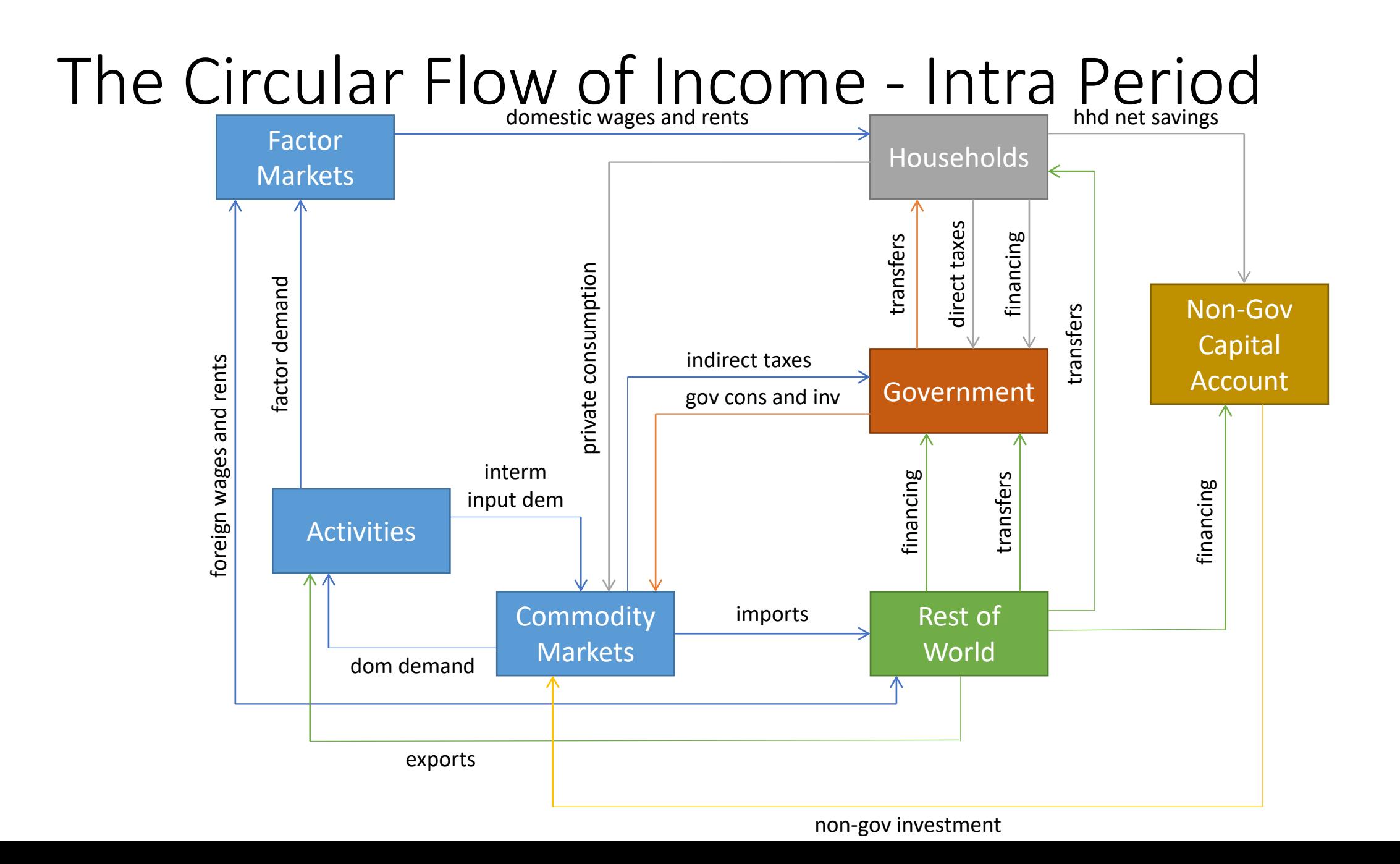

# Macro SAM Chile 2016 (GDP%)

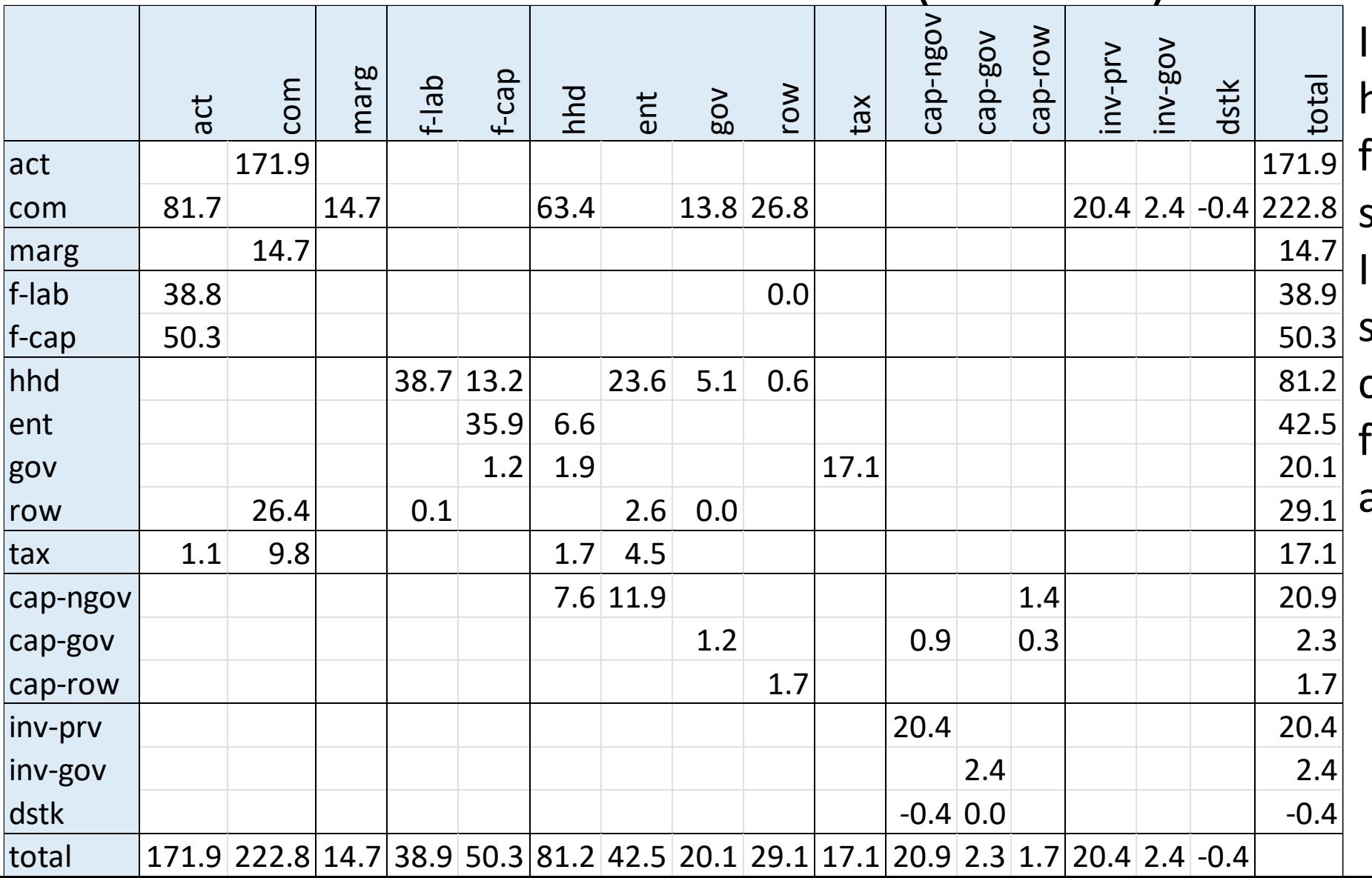

In a SAM for IEEM, we have capital accounts for the institutional sectors. In IEEM application,

several activities (act), commodities (com) and factors (f-lab and f-cap) are usually singled out.

# Account in Macro SAM Chile 2016

- $\bullet$  act = activities
- com = commodities
- marg = trade and transport margins
- $\bullet$  f-lab = labor
- $\bullet$  f-cap = capital
- hhd = households
- ent = enterprises
- gov = government
- row = rest of the world
- tax = taxes (indirect and direct)
- cap-ngov = capital account domestic non-government institutions
- cap-gov = capital account government
- cap-row = capital account RoW
- inv-prv = private fixed capital formation
- inv-gov = government fixed capital formation
- dstk = changes in inventories

# IEEM as a Standard Model

- IEEM is written as a "standard" (flexible structural) model; i.e., as a model that can be applied to different databases without changes in its GAMS (General Algebraic Modeling System) code.
- The term "database" is defined broadly, among other things covering or identifying:
	- typical model data (SAM, elasticities, labor employment, population, etc.) with application-specific disaggregations;
	- time period for simulations;
	- base scenario GDP growth; and
	- a wide range of assumptions for the base scenario:
		- rules for government and non-government payments; and
		- rules for macro balances (government, rest of the world, savings-investment) and factor markets

#### IEEM as a Standard Model – cont.

- To make this possible, the file system has a rigorous separation between model code and database:
	- a generic set of model files in GAMS
	- application-specific files in Excel for the database and simulations
	- anything that is not specific to a database appears in the model code
		- if you want to correct an error, you only need to do it once
	- model code is written to capture what is found in each database.

# Steps for Conducting Analysis with IEEM

- 1. Base Scenario
	- projection; BaU allows imposing GDP growth; domestic and international exogenous variable trends
- 2. Non-Base (Shocks) Scenarios
	- change policy instrument
	- change parameters such as world prices, water availability, productivity, etc.
- 3. Analyze and Validate
	- explain differences between base and non-base scenarios
	- adjust data and/or simulations
	- write report

# Production Function

- In general, the production functions of the different productive sectors are a key element for the analysis of shocks related to natural capital.
- Thus, consider which elements of the production functions could be used for the introduction of shocks.

# Production Function: Energy Treatment

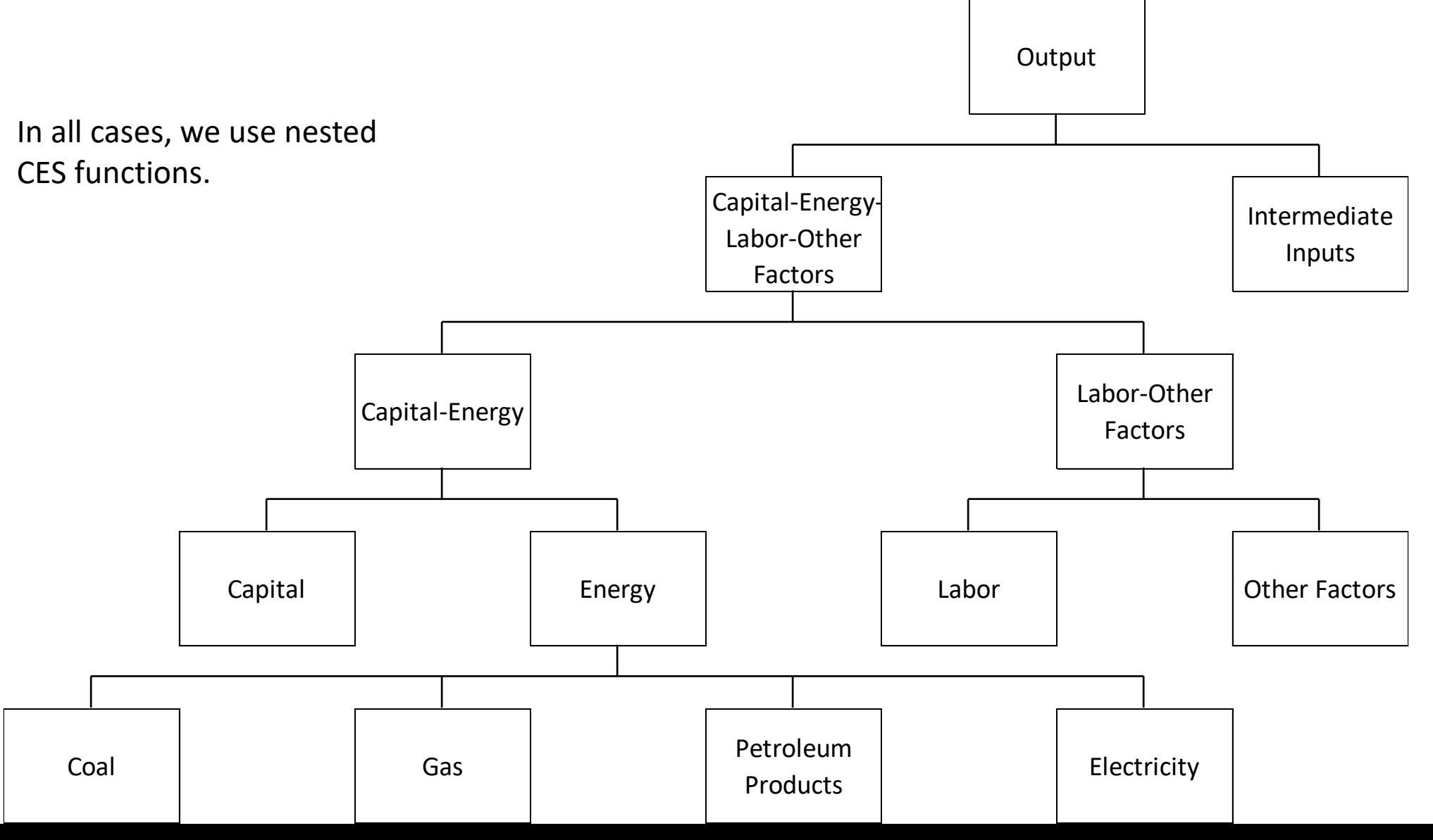

#### Production Function: Water Treatment

In all cases, we use nested CES functions. It is necessary to single out the rent of the natural resource "water".

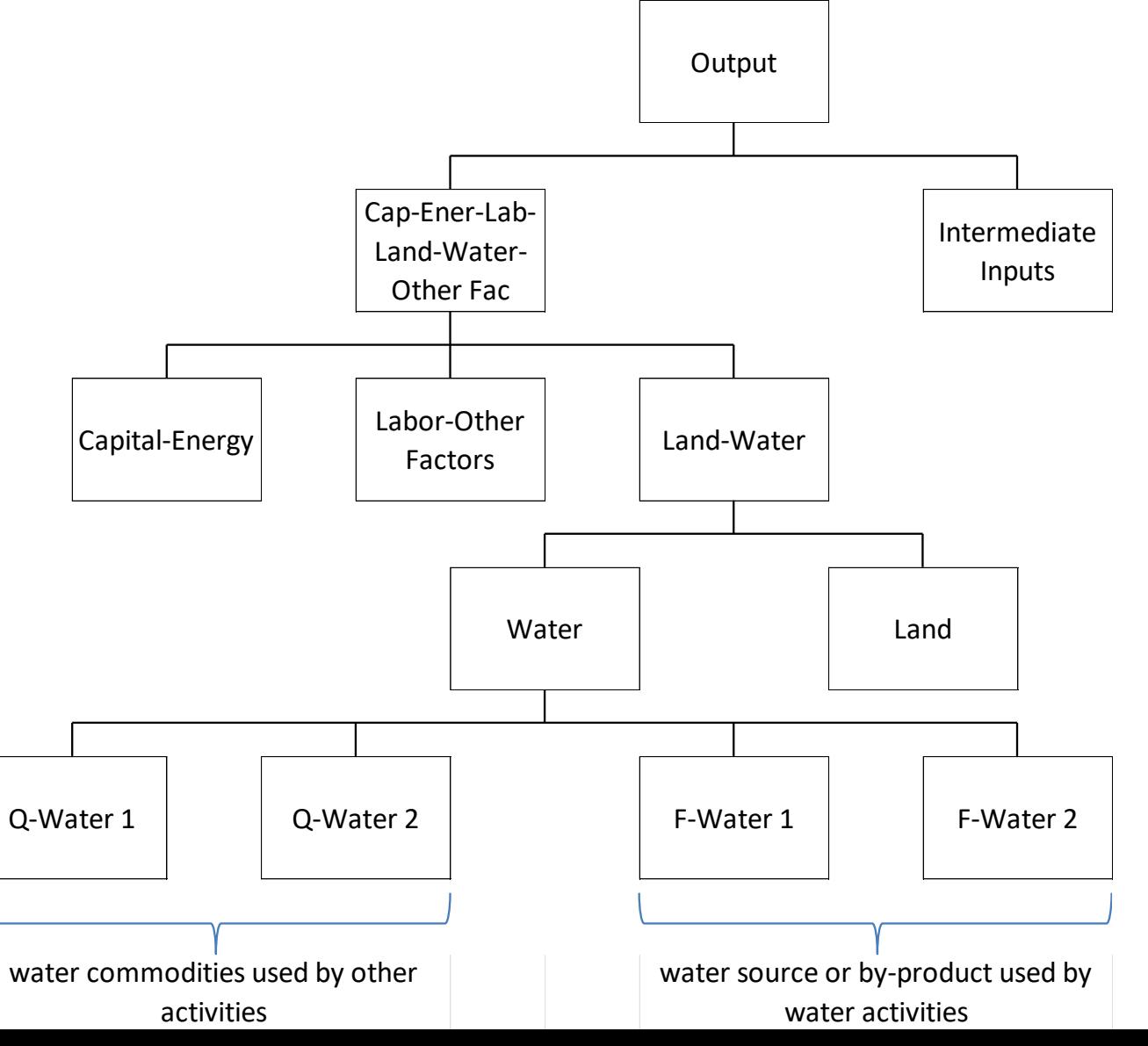

#### Producción Production Function: Crops - Fertilizers and Pesticides

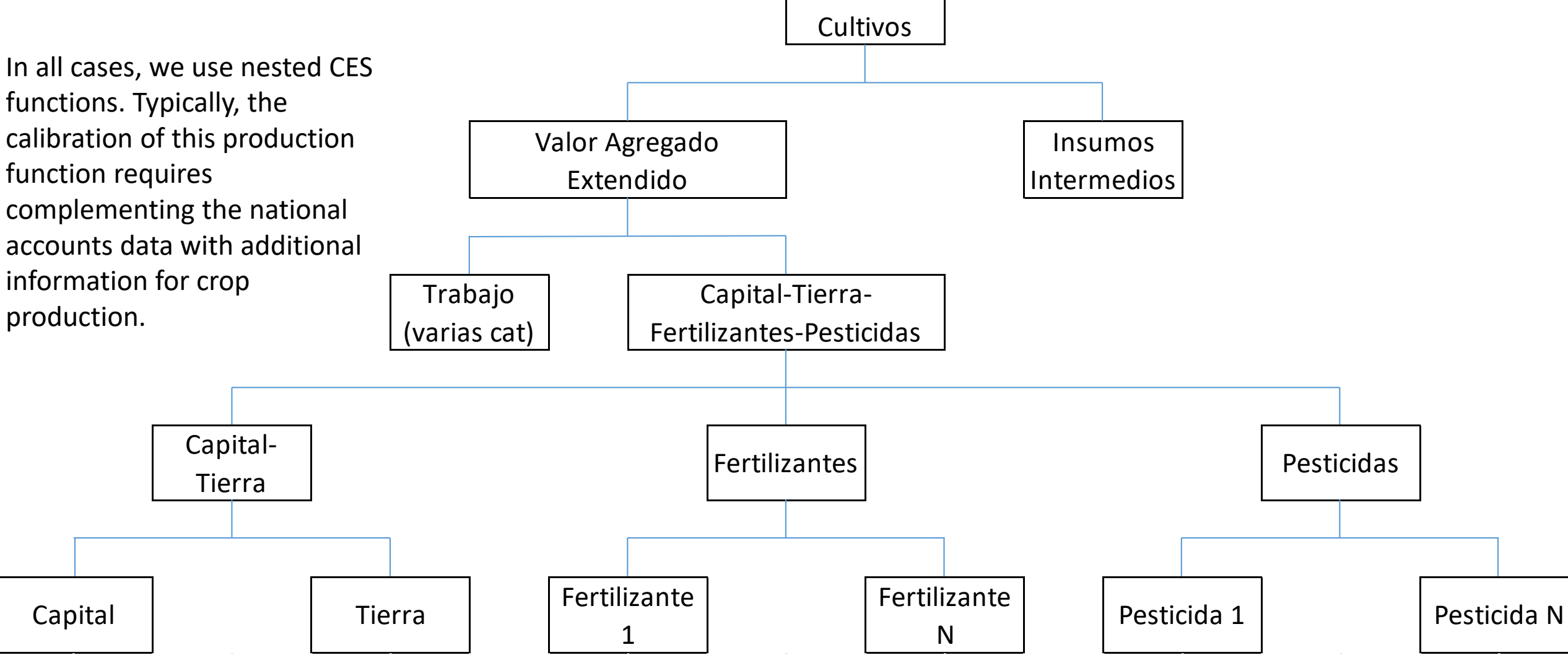

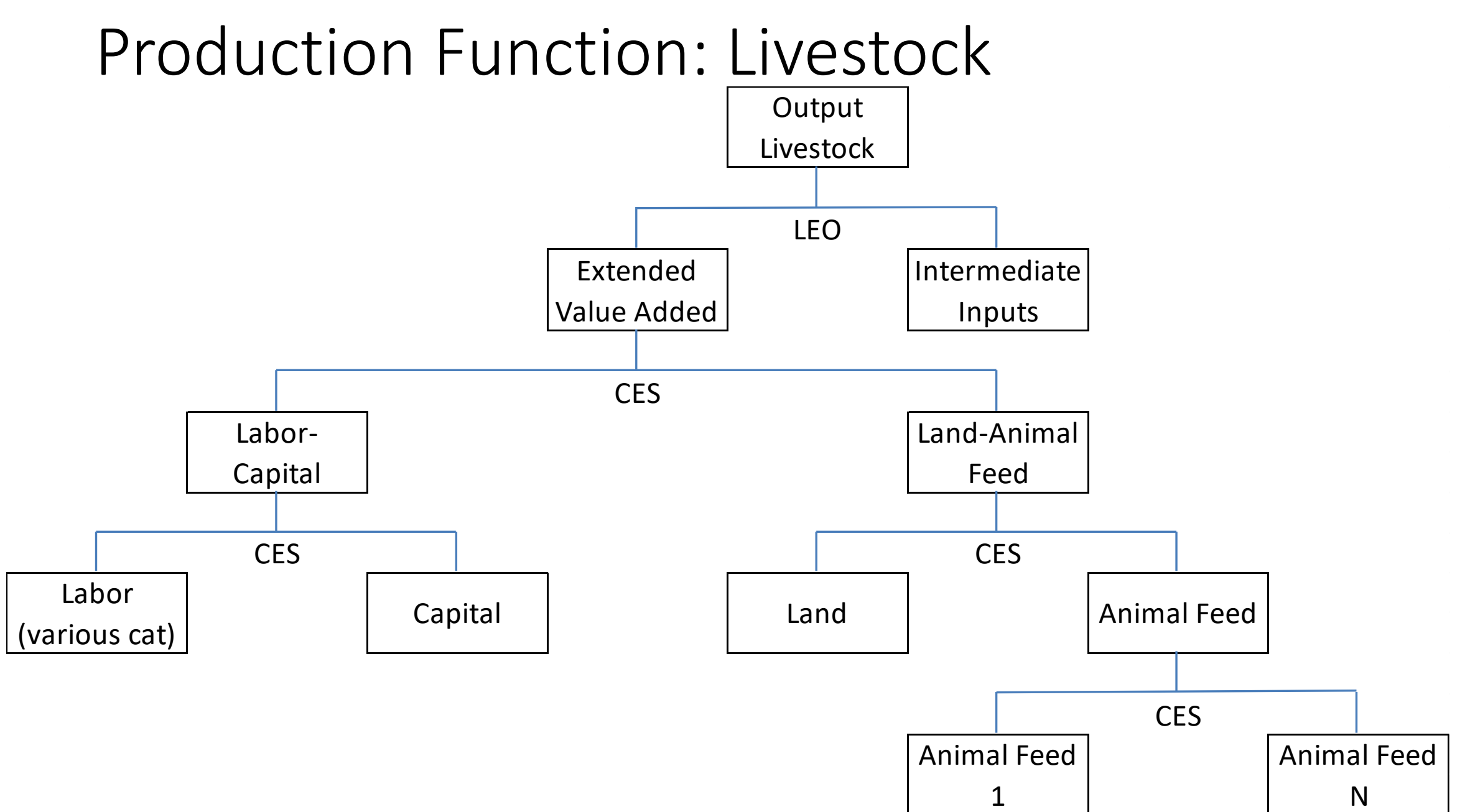

#### Production Function: Mining  $QA_{a,t} = A_{a,t} \left( \delta_a^K \cdot QF_{K,a,t}^{-\rho} + \delta_a^L \cdot QF_{L,a,t}^{-\rho} \right)$ −1  $\overline{\rho}$

$$
A_{a,t} = QS_{a,t}^{\eta_a} \cdot \varphi_a
$$

$$
QS_{a,t} = QS_{a,t-1} - QA_{a,t-1}
$$

where the usual notation is used and

- $QA =$  extraction volume
- $A = scale parameter$
- QS = underground resource stock
- $\phi$  = technology parameter
- η = elasticity of production (extraction) with respect to stock

Production Function: Fishing  $QA_{a,t} = q_a \cdot QB_{a,t} \cdot E_{a,t}$ 

$$
E_{a,t} = \left(\delta_a^K \cdot QF_{K,a,t}^{-\rho} + \delta_a^L \cdot QF_{L,a,t}^{-\rho}\right)^{-1}.
$$

$$
QB_{a,t} = QB_{a,t-1} + \left[grwfsh_a \cdot QB_{a,t-1}\left(1 - \frac{QB_{a,t-1}}{kfsh_a}\right)\right] - QA_{a,t-1}
$$

where the usual notation is used and

- QB = resource stock (biomass)
- $QA = fishing volume$
- grwfsh = intrinsic growth rate resource stock
- $kfsh =$  environmental carrying capacity
- $E =$  fishing effort as a function of labor and capital
- q = catchability coefficient coefficient
- $A = q.B$

#### Production Function: Fishing – cont.

$$
QA_{a,t} = A_{a,t} \left( \delta_a^K \cdot QF_{K,a,t}^{-\rho} + \delta_a^L \cdot QF_{L,a,t}^{-\rho} \right)^{\frac{-1}{\rho}}
$$

 $A_{a,t} = q_a \cdot QB_{a,t}$ 

Factor Demands – Simplest Case  
\n
$$
w_{FA_{f,a,t}} = w_{F_{f,t}} \cdot w_{FDIST_{f,a,t}} \cdot (1 + TFA_{f,a,t})
$$
\n
$$
f \in FVA
$$
\n
$$
w_{FDIST_{f,a,t}} = w_{f}dist_{A_{f,a,t}}
$$
\n
$$
f \in FVA
$$
\n
$$
f \in FMOB
$$
\n
$$
t \in T
$$
\n
$$
w_{F_{f,t}} = w_{f}b_{f}
$$
\n
$$
f \in FVA
$$
\n
$$
f \in FVA
$$
\n
$$
f \in FVA
$$
\n
$$
f \in FVA
$$
\n
$$
f \in FVA
$$
\n
$$
f \in FVA
$$
\n
$$
f \in FVA
$$
\n
$$
f \in FVA
$$
\n
$$
f \in FVA
$$
\n
$$
v_{F_{f,a,t}} = \left(\frac{PVA_{a,t}}{WFA_{f,a,t}}\right)^{\sigma_a^{va}} \left(\delta_{f,a}^{va}\right)^{\sigma_a^{va}} (TFP_{a,t} \cdot \varphi_a^{va})
$$
\n
$$
Q_{A_{a,t}} \qquad f \in FVA
$$
\n
$$
a \in A
$$
\n
$$
t \in T
$$

### Imperfect Factor Mobility

$$
WFRAT_{f,f',t} = \frac{WF_{f',t} \cdot (1 - UERAT_{f',t})}{WF_{f,t} \cdot (1 - UERAT_{f,t})}
$$
\n
$$
QFMIGR_{h,f,f',t} = QFINS_{h,f,t}^{0} \left(\frac{WFRAT_{f,f',t}}{WFRAT_{f,f',t}}\right)^{\psi} - QFINS_{h,f,t}^{0}
$$
\n
$$
h \in H
$$
\n
$$
f \in F
$$
\n
$$
QFMIGR_{h,f,f,t} = QFINS_{h,f,t}^{0} - \sum_{f' \in MFFP(f,f')} QFMIGR_{h,f,f',t}
$$
\n
$$
h \in H
$$
\n
$$
f \in F
$$
\n
$$
h \in H
$$
\n
$$
f \in F
$$
\n
$$
t \in T
$$
\n
$$
f' \in F
$$
\n
$$
t \in T
$$
\n
$$
t \in T
$$

#### Imperfect Factor Mobility – cont.

$$
QFINS_{h,f,t} = \sum_{f' \in F} QFMIGR_{h,f',f,t}
$$

$$
QFS_{f,t} = \sum_{h \in H} QFINS_{h,f,t}
$$

 $h \in H$  $f \in F$  $t \in T$ 

 $f \in F$  $t \in T$ 

#### Household Consumption: Utility Function

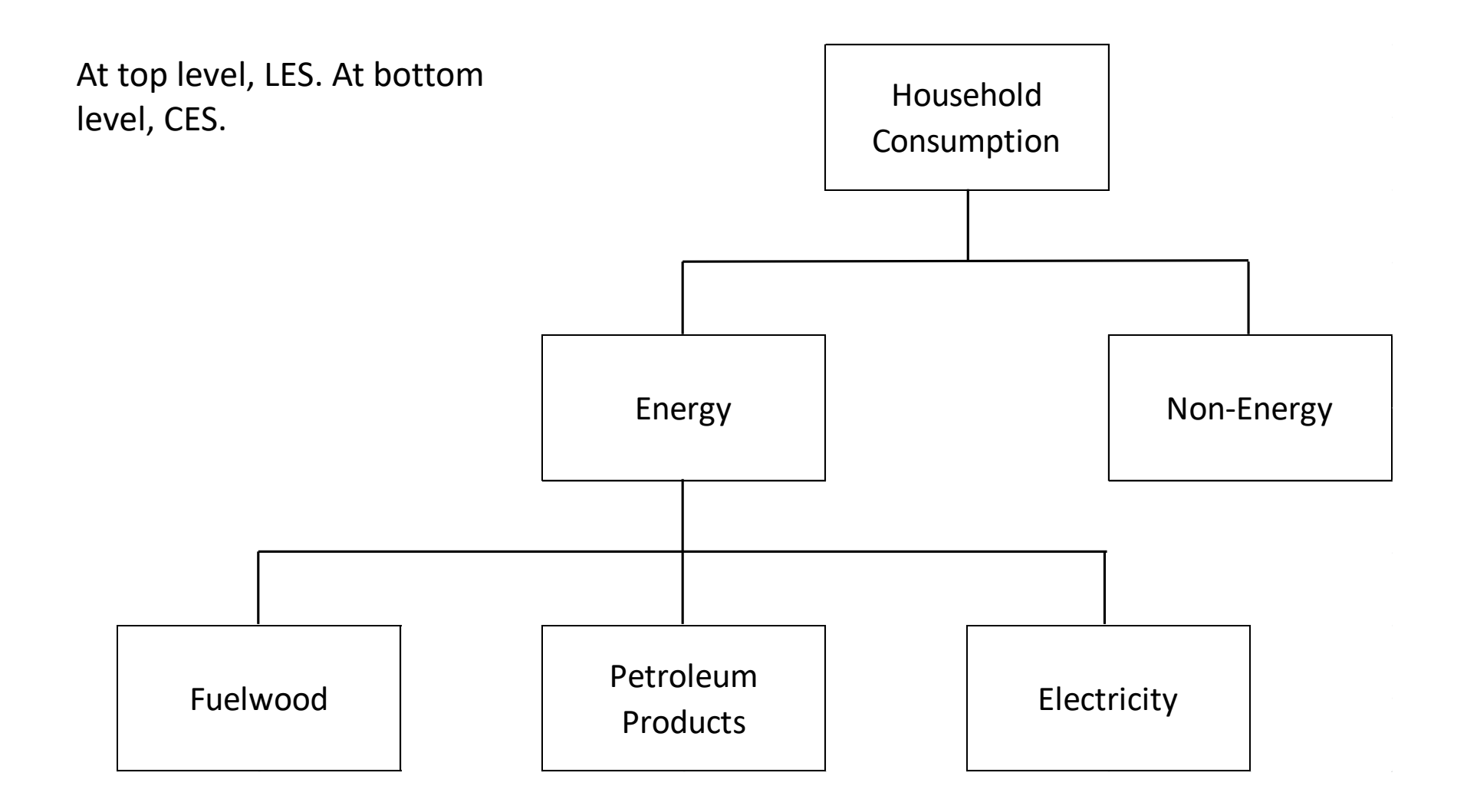

# Wage Curve

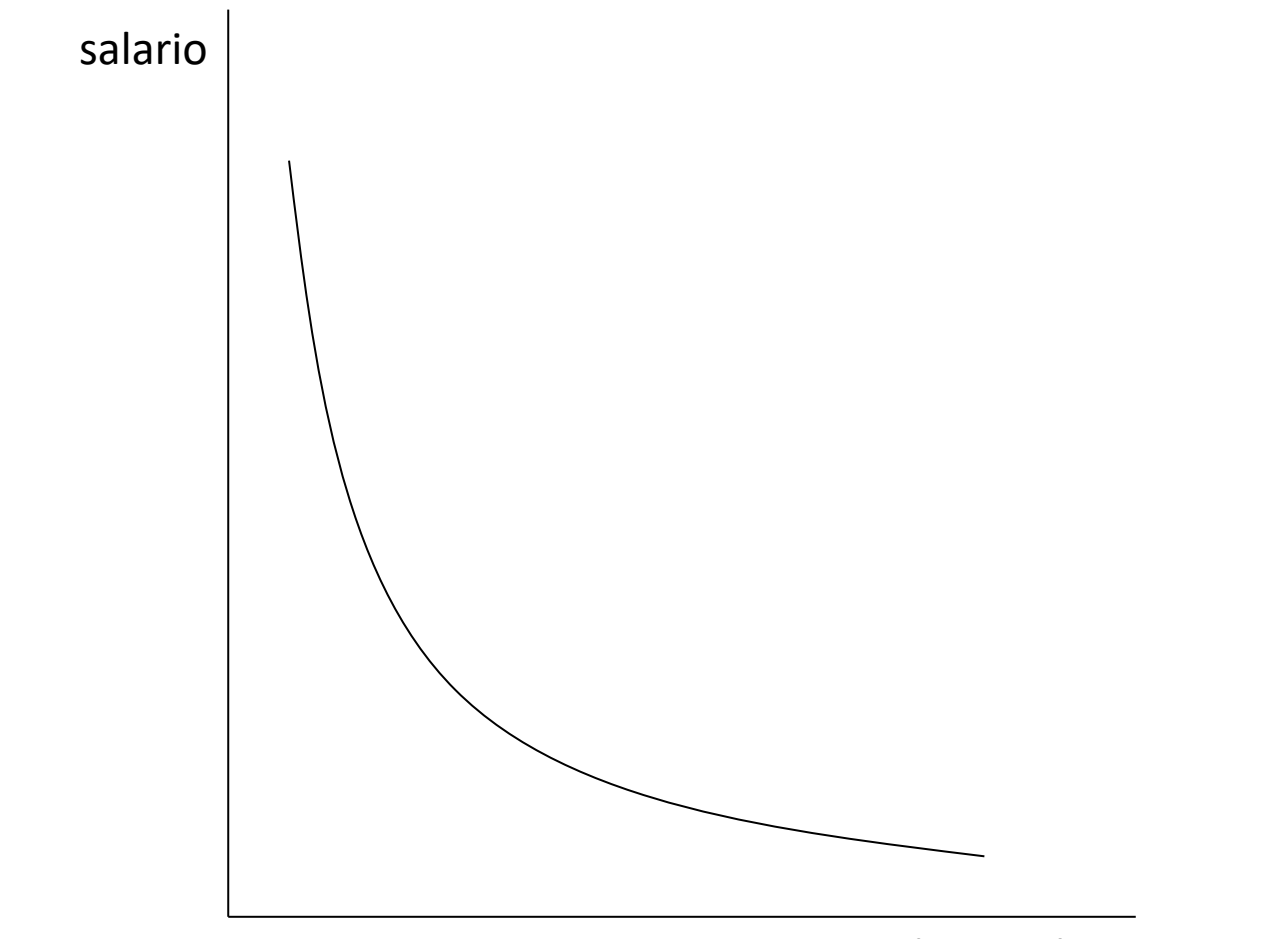

tasa desempleo

### Labor Market

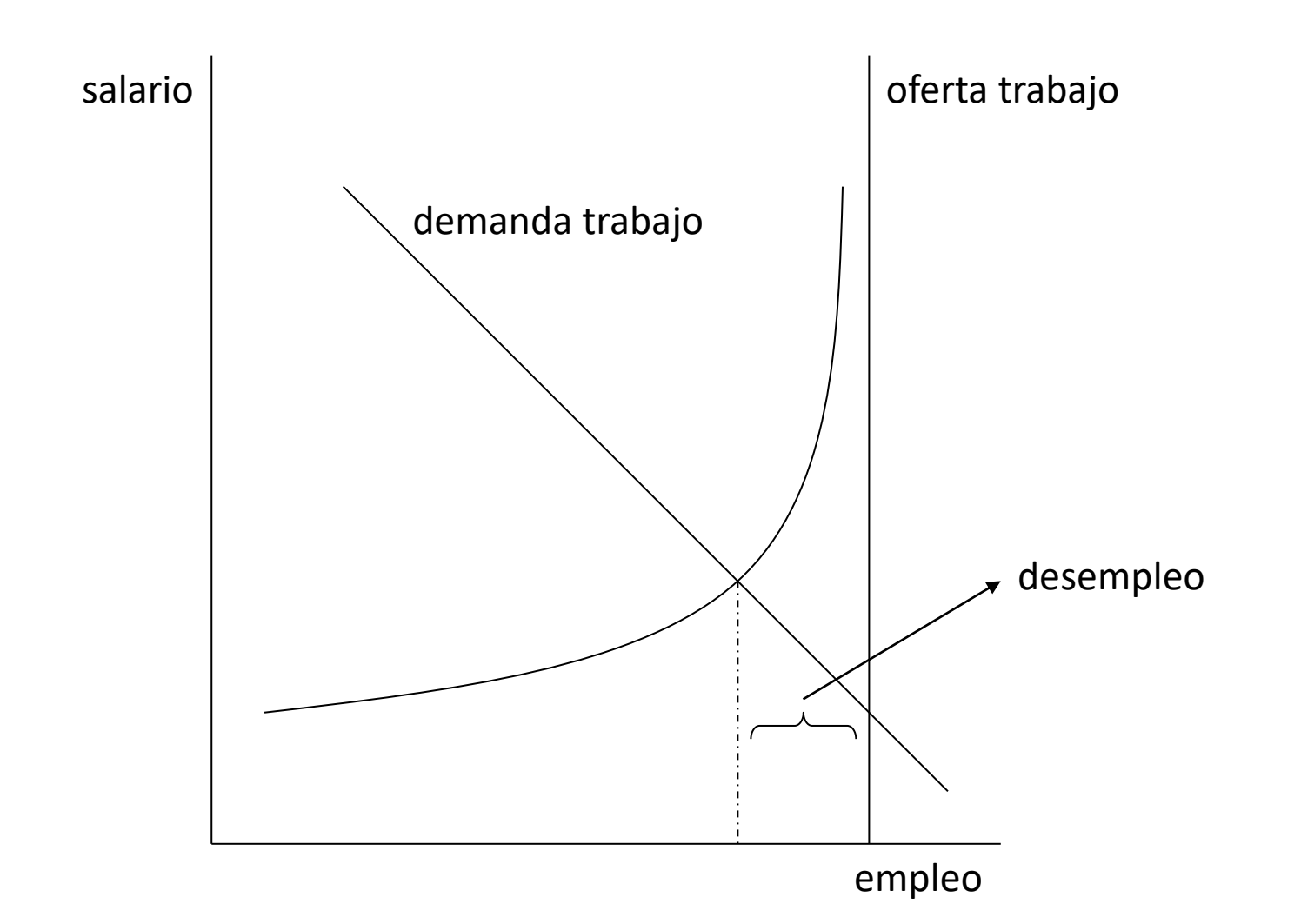

# International Trade: Domestic Purchases and Imports

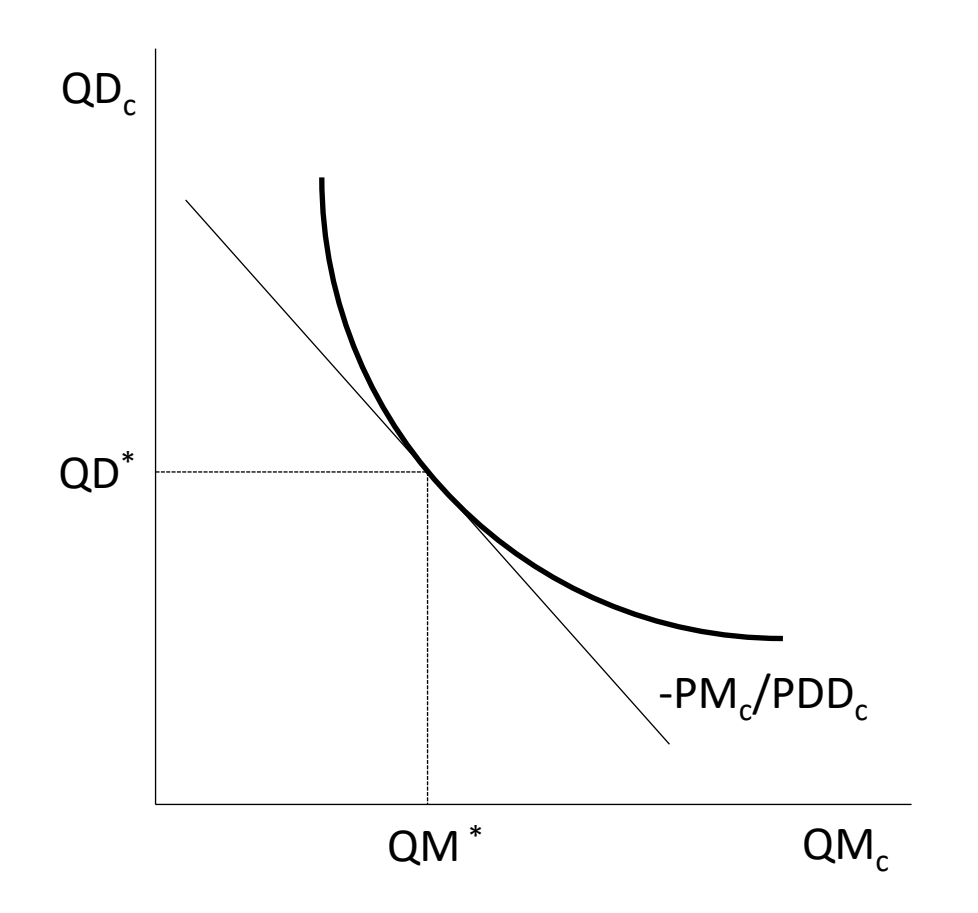

# International Trade: Domestic Sales and Exports

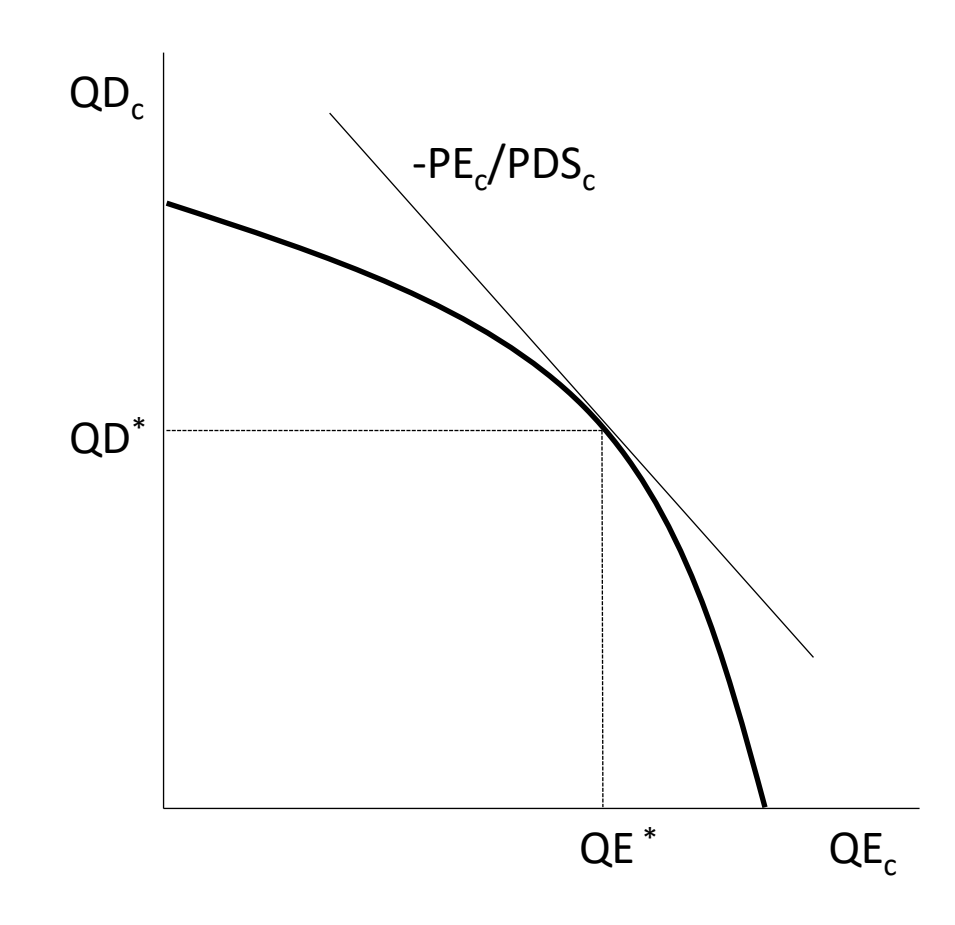

#### Government Budget and Balance of Payments

 $INVG_t = (YG_t - EG_t) + ndfg_t \cdot \overline{CPI}_t + nffg_t \cdot EXR_t$ 

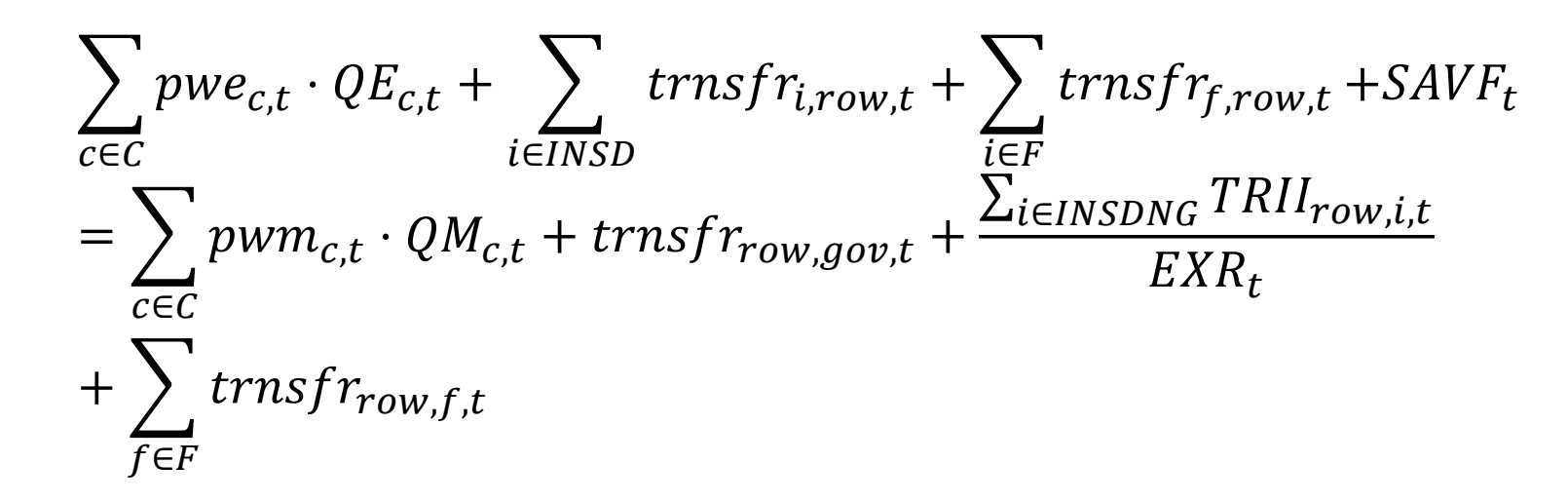

 $SAVF_t = nff_t + nffg_t +$   $\qquad$   $\qquad$   $invf_{row,f,t} - drf_t + WALRAS_t$ f∈FCAPNG

**Investment by Activity**  
\n
$$
WFAVG_{f,t} = \frac{\sum_{a \in A} WF_{f,t} \cdot WF_{DIST_{f,a,t} \cdot QF_{f,a,t}}}{\sum_{a \in A} QF_{f,a,t}} \qquad f \in FCAPNG
$$
\n
$$
DKA_{f,a,t} = \left(\sum_{i \in INSNG} DKINS_{f,i,t} \right) \left(\frac{QF_{f,a,t}}{\sum_{a \in A} QF_{f,a',t}}\right) \qquad f \in FCAPNG
$$
\n
$$
A \in T
$$
\n
$$
\left(1 + \kappa_f \left(\frac{WF_{f,t} \cdot WF_{DIST_{f,a,t}}}{WFAVG_{f,a,t}} - 1\right)\right)
$$
\n
$$
QF_{f,a,t} = QF_{f,a,t-1} \left(1 - depr_f\right) + DKA_{f,a,t-1} \qquad f \in FCAPNG
$$
\n
$$
a \in A
$$

 $t \in T$  $t \notin TMIN$ 

# Greenhouse Gas Emissions - Products and Factors

 $EMI_{ghg,c,a,t}=iemi_{ghg,c,a,t} \cdot QINT_{c,a,t}$  $EMI_{ghg,c,h,t}=iemi_{ghg,c,h,t}\cdot QH_{c,h,t}$  $EMI_{ghg,f,a,t} = iemi_{ghg,f,a,t} \cdot QF_{f,a,t}$  $ghg \in GHG$  $c \in \mathcal{C}$  $a \in A$  $t \in T$  $ghg \in GHG$  $f \in F$  $a \in A$  $t \in T$  $ghg \in GHG$  $c \in \mathcal{C}$  $h \in H$  $t \in T$ 

# CO2 Emissions Chile (%) – Energy Balance

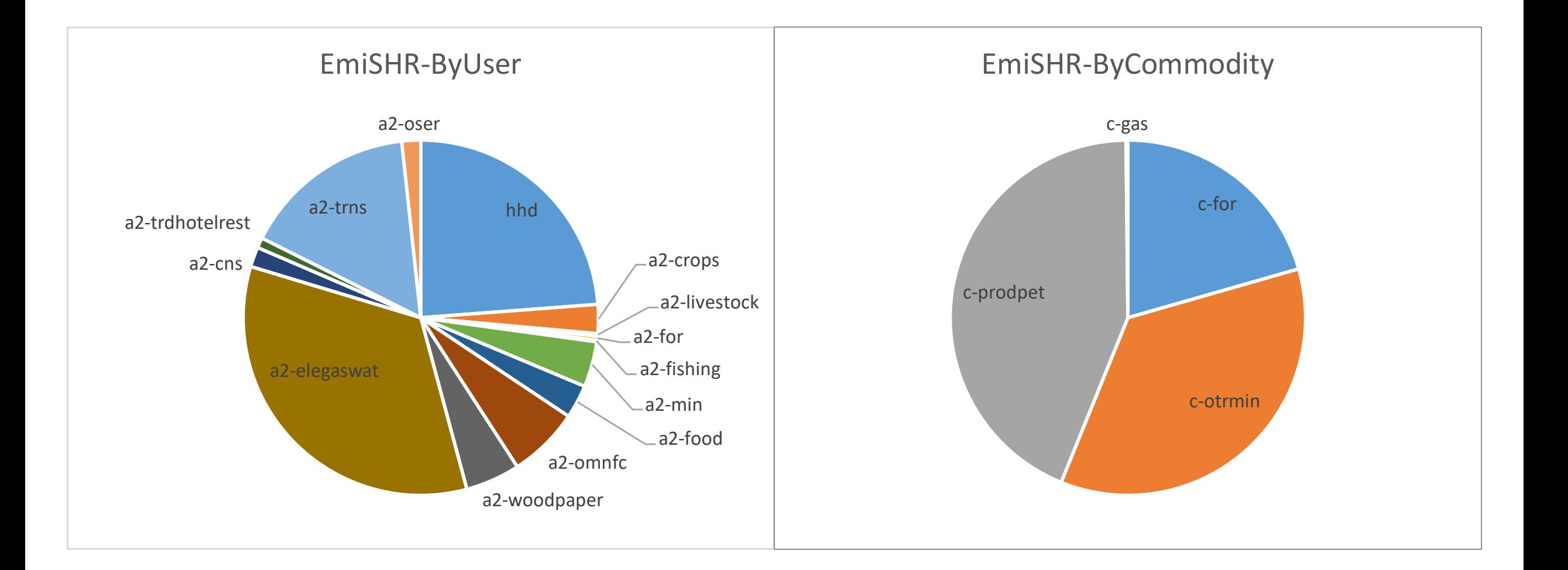

# Greenhouse Gas Emissions – cont.

• In IEEM, emissions from changes in LULC are calculated as follows (IPCC, 2006)

$$
\Delta C_{AFOLU} = \Delta C_{FL} + \Delta C_{CL} + \Delta C_{GL} + \Delta C_{WL} + \Delta C_{SL} + \Delta C_{OL}
$$
  
\n
$$
\Delta C_{LU} = \Delta A_{LU} \times (F_{AB} + F_{BB} + F_{DW} + F_{SO})
$$
  
\n*Emissions* =  $\Delta C_{AFOLU} \times (-\frac{44}{12})$ 

- where
	- AFOLU = Agriculture, Forestry and Other Land Use, FL = Forest Land, CL = Cropland, GL = Grassland, WL = Wetlands, SL = Settlements, and OL = Other Land
	- AB = above-ground biomass, BB = below-ground biomass, DW = deadwood (DW), and  $SO =$  soils.
	- $\Delta C$  = carbon stock change
	- $\Delta A$  = change in area in hectares
	- $F =$  carbon storage factor
	- $Emissions = Net CO<sub>2</sub>$  emissions from land use changes.

#### Carbon Storage Factors -- Chile

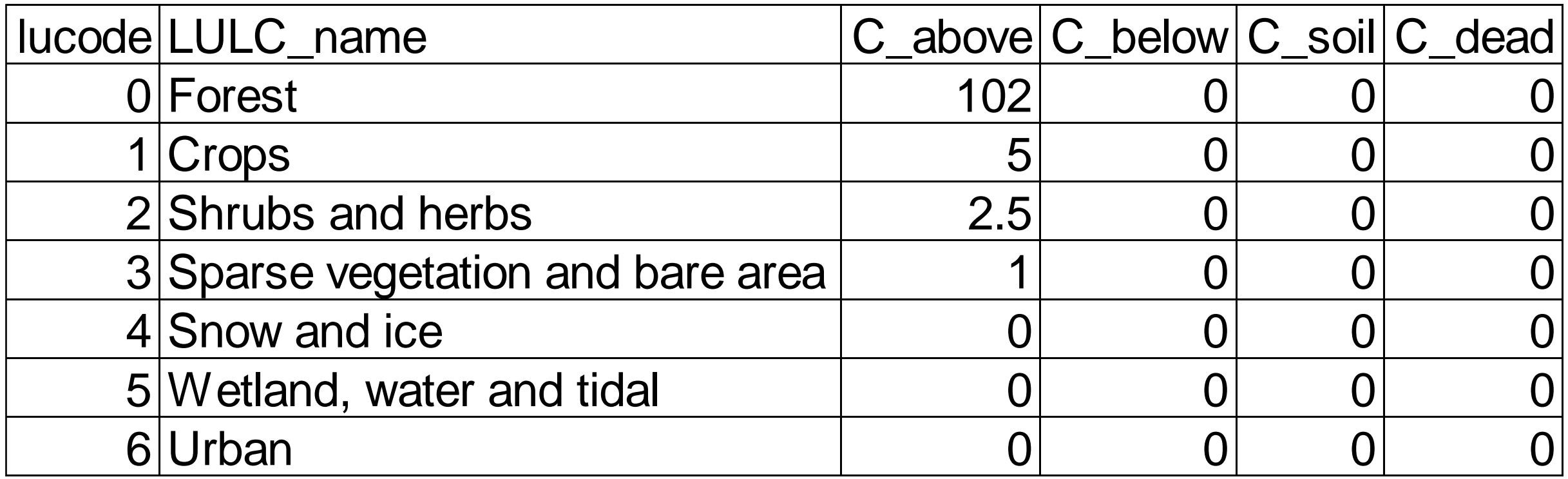

Other Extensions, Distributional Analysis and Interaction with Ecosystem Services Model

- For the forestry sector, some alternatives:
	- exogenous/endogenous deforestation
	- transition from forest land to agricultural/livestock land
	- disaggregation legal/illegal logging; resource rent
- IEEM implements a module to capture waste generation.
- For distributive analysis, relatively simple top-down approach microsimulation model.
- In addition, top-down and TD-BU approach for interaction with ecosystem service models.

# Policy Instruments Government

- IEEM provides several instruments to implement public policies.
	- Expenditures:
		- current
		- capital (investment); infrastructure and other
	- Revenues (financing):
		- taxes; "green taxes"
		- transfers from the rest of the world
		- borrowing (domestic and/or external)
- In addition, flexibility to design scenarios; macro closure rule.

# Main Results

- IEEM reports the evolution over time of
	- private and public consumption, private and public investment, exports, imports, value added, and taxes
		- all indicators at the national level or disaggregated (by activity, product, and/or type of household)
		- various environmental indicators (e.g., per capita water consumption)
		- genuine savings proxy = savings accounting for natural resource depletion, pollution, and investment in human capital
		- domestic and external debt stocks
		- distributional indicators (poverty and inequality)

# Questions that Can Be Answered

- What would happen if...
	- changes in water availability?
	- changes in energy consumption efficiency?
	- changes in deforestation?
	- changes in tax policy?
	- changes in world export/import prices?
	- external debt relief?
	- changes in population growth rate with/without changes in population age structure?
	- alternative patterns of productivity growth in private sectors?

# Questions that Can Be Answered – cont.

- What would happen if the government...
	- expands the provision of one or more services with financing from
		- foreign aid
		- taxes
		- domestic/foreign borrowing?
	- shrinks in one area and expands in another with no change in "fiscal space"?
	- becomes more/less productive, adjusting one or more types of spending and/or financing in response?